<<Eric Meyer CSS 2>>

, tushu007.com

<<Eric Meyer CSS 2>>

- 13 ISBN 9787115175939
- 10 ISBN 7115175934

 $\overline{\phantom{a}}$ 

出版时间:2008-4-1

页数:270

extended by PDF and the PDF

http://www.tushu007.com

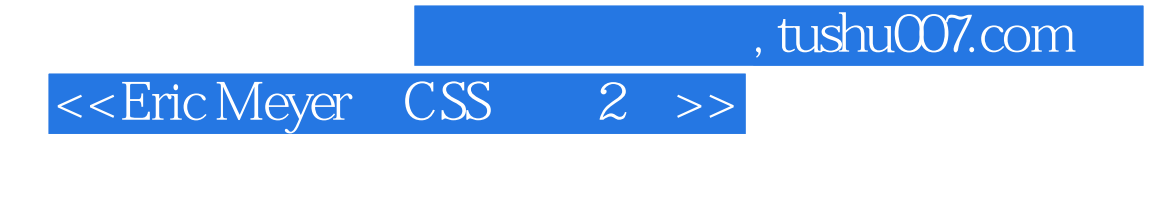

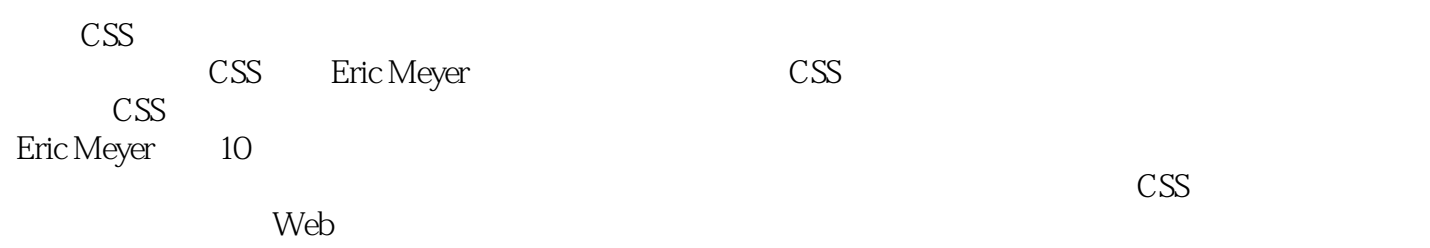

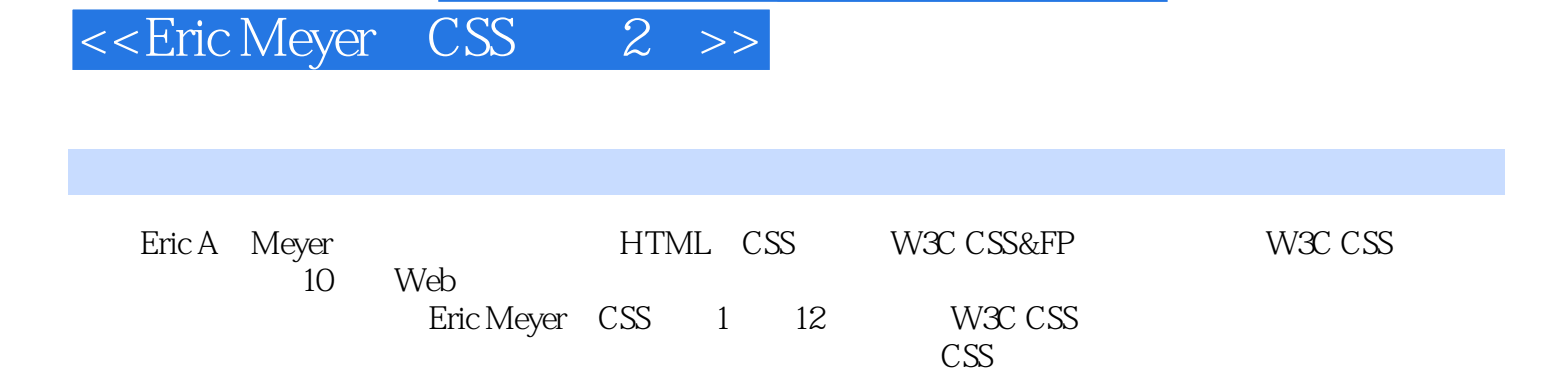

 $\text{CSS}$ 

 $,$  tushu007.com

*Page 3*

## $\leq$  = Eric Meyer CSS 2 >>

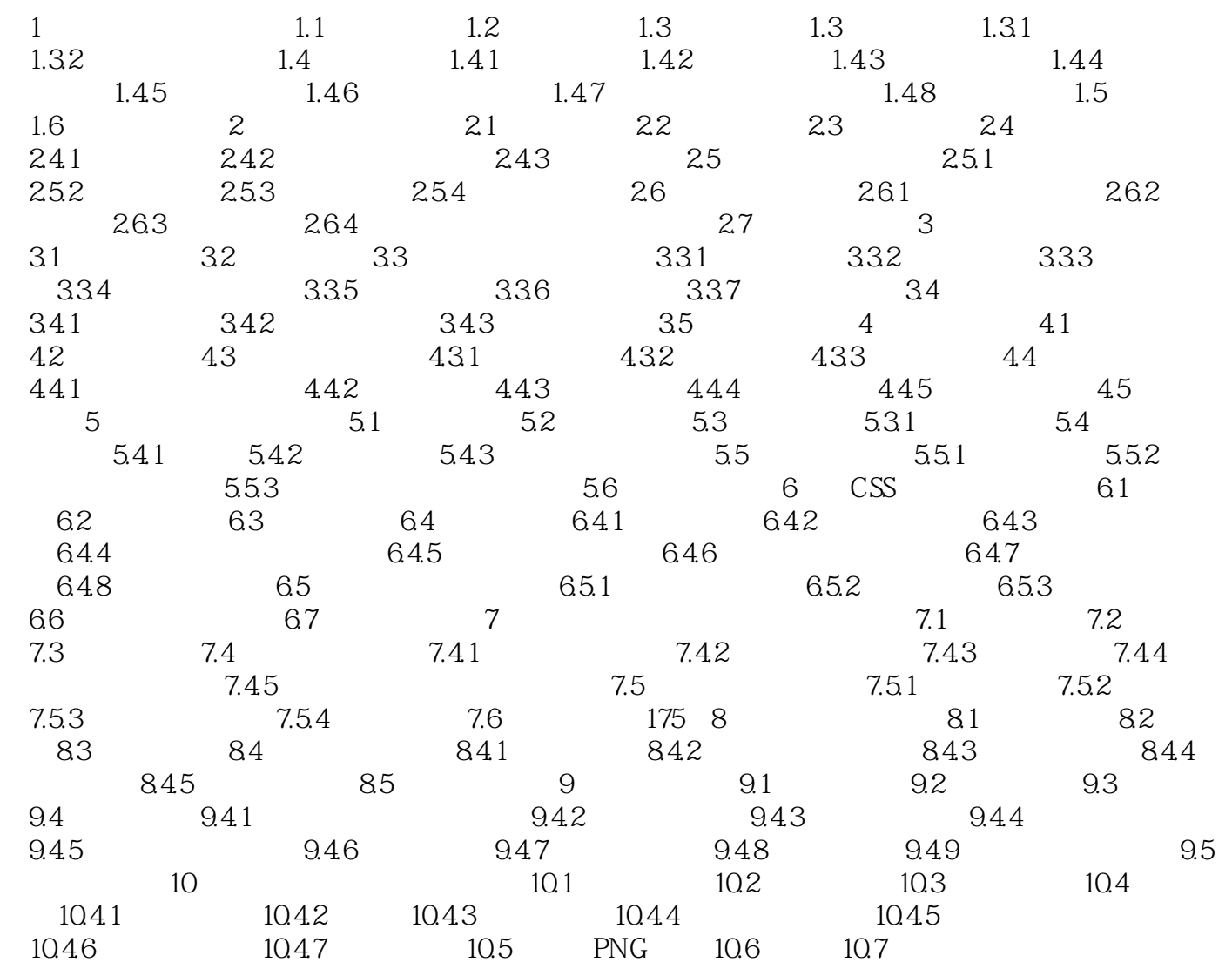

## , tushu007.com

## $<<$ Eric Meyer CSS  $2>>$

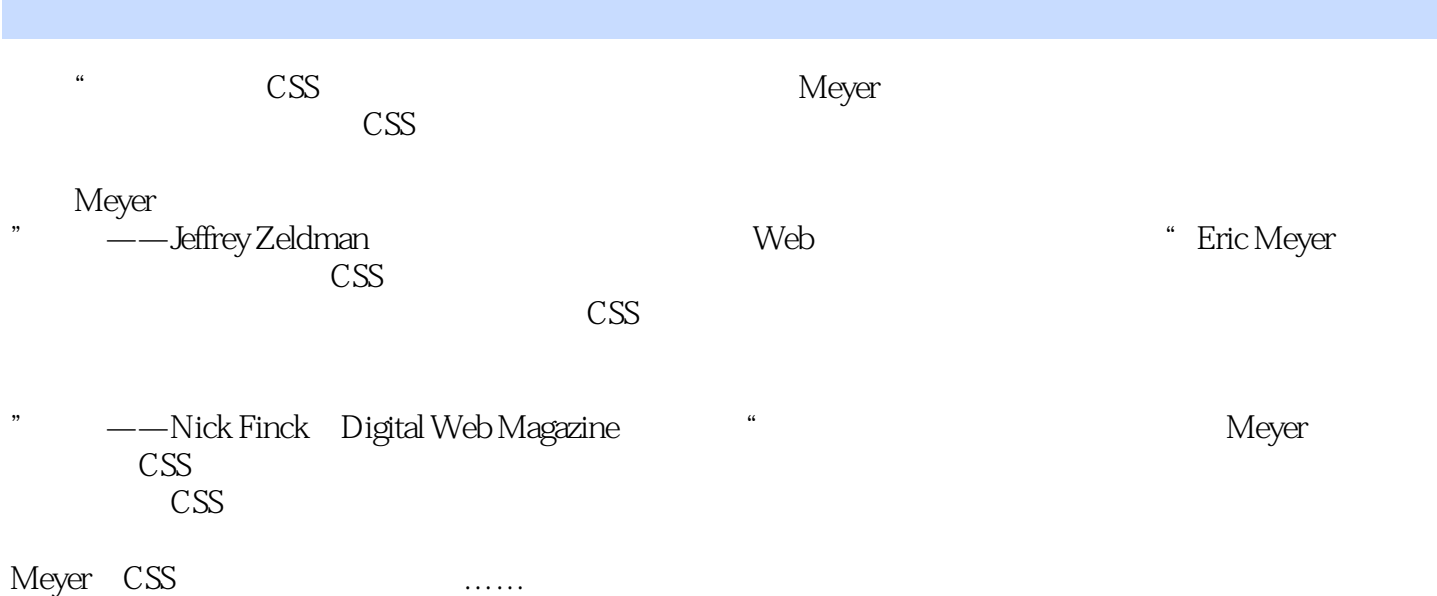

" ——Andy King, webreference.com

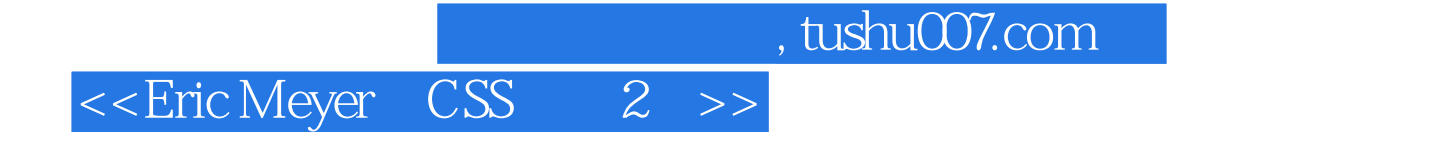

Eric Meyer CSS( 2) Web CSS Eric Meyer 13 CSS CSS CSS

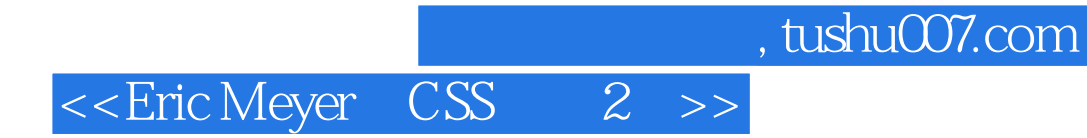

本站所提供下载的PDF图书仅提供预览和简介,请支持正版图书。

更多资源请访问:http://www.tushu007.com